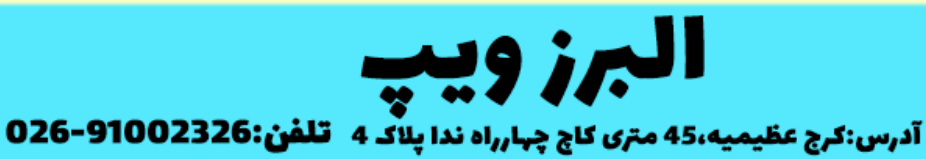

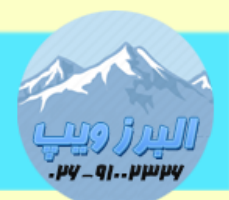

www.AlborzVoIP.IR

مهم ترین و پایه ای ترین دستور در استریسک دستور Dial است.با این دستور می توانیم ارتباط بین دو یا چند داخلی یا channel را فراهم کنیم.

شکل کلی دستور به صورت زیر است:

Dial(Technology/Resource&[Technology2/Resource2[&...]],[timeout,[options,[UR L]]]])

Technology/Resource

قسمت اول ، نوع تکنولوژی مثل sip یا iax یا pjsip می تواند باشد و قسمت resource هم می تواند شماره داخلی یا ترانک یا هر چنلی باشد.

قسمت های بعدی timeout و options و URL اختیاری است و می تواند لحاظ نشود.

Timeout : محدودیت زمانی برای مدت زمان زنگ خوردن است. و اگر داخلی مقابل آزاد باشد ، و این پارامتر لحاظ نشود ، dial به صورت نامحدود ادامه پیدا می کند.

قسمت options

گزینه های می توانیم در این قسمت در نظر بگیریم

از پرکاربردترین این تنظیمات می توان به پارامتر g اشاره کرد، زمانی که از این پارامتر استفاده می کنیم.بعد از قطع کردن تماس از سمت جواب دهنده ، dialplan به priority بعدی می رود و تماس برای تماس گیرنده قطع نمی شود.

مثال:

Exten=>10,1,Dial(sip/100,5000,g)

Exten=>10,2,agi(agi.php)

## WWW.AlborzVoIP.IR

آدرس:کرج عظیمیه 45 متری کاج چهارراه ندا پلاک 4 تلفن:026-91002326

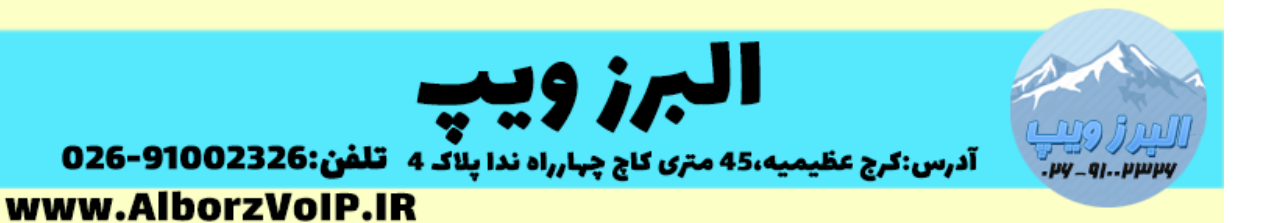

مثال های از این دستور:

Dial با timeout 03 ثانیه ای:

Same=>n,dial(sip/100,30)

Dial به دو داخلی و timeout 03 ثانیه ای

Same=>n,dial(sip/100&sip/101,50)

A(x) پارامتر

با استفاده از این پارامتر بعد از جواب دادن تماس ، پیامی برای شخص جواب دهنده پخش می شود.

x همان نام فایلی است که میخواهیم پخش شود.

به عنوان مثال

Exten=>100,1,dial(sip/100,,A(filename))

m(class) پارامتر

```
با استفاده از این پارامتر می توانیم بجای صدای زنگ خوردن، صدایی برای تماس 
                                           گیرنده پخش کنیم
```
به عنوان مثال:

یک moh جدید به نام newMoH در ایزابل تعریف کرده ایم، در دایال پلن بصورت زیر از آن استفاده می کنیم:

Exten=>100,1,dial(sip/100,,m(newMoH))

## WWW.AlborzVoIP.IR

آدرس:کرج عظیمیه 45 متری کاج چهارراه ندا یلاک 4 تلفن:026-91002326